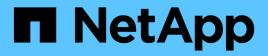

# nameserv events

ONTAP 9.14.1 EMS reference

NetApp February 12, 2024

This PDF was generated from https://docs.netapp.com/us-en/ontap-ems-9141/nameserv-confevents.html on February 12, 2024. Always check docs.netapp.com for the latest.

# **Table of Contents**

| nameserv events              | 1 |
|------------------------------|---|
| nameserv.conf events         | 1 |
| nameserv.config events       | 1 |
| nameserv.ddns events         | 2 |
| nameserv.netgrpbyhost events | 4 |

# nameserv events

## nameserv.conf events

#### nameserv.conf.limit.reached

#### Severity

ERROR

#### Description

This message occurs when a UNIX user or group name exceeds 64 characters. This check is performed on the last node upgrade from Data ONTAP® 8.2 to 8.3. The names that exceed this limit will not get resolved in Data ONTAP 8.3.

#### **Corrective Action**

Replace the name with a name that is no longer than 64 characters.

#### Syslog Message

%s exceeds 64 characters for Vserver %s and configuration %s.

#### Parameters

name (STRING): Name of the user or group that exceeded 64 characters.
 vserver\_name (STRING): Name of the Vserver.
 ns\_config\_name (STRING): Name of the name service configuration (unix-user or unix-group).

### nameserv.config events

#### nameserv.config.write.failed

#### Severity

ERROR

#### Description

This message occurs when a file write for name service configuration fails.

#### **Corrective Action**

Autocorrection is triggered for failing Vserver, configuration and node. Ensure that the root volume File System(FS) is available and has enough space and check the status using "vserver services name-service file-version show". Contact technical support if the problem persists.

#### Syslog Message

%s configuration failed for Vserver %s on node %s.

#### Parameters

vserver\_name (STRING): Name of the Vserver.
ns\_config\_name (STRING): Name of the name service configuration.
node\_name (STRING): Name of the node.

# nameserv.ddns events

#### nameserv.ddns.bulk.delete

#### Severity

ALERT

#### Description

This message occurs when a request to delete the fully qualified domain name (FQDN) of all or some of the logical interfaces of a Vserver from the DNS server fails, resulting in stale records on the DNS server. This can lead to DNS lookup failures, resulting in mount problems.

#### **Corrective Action**

Use the (privilege: advanced) "vserver services name-service dns dynamic-update record delete" command to attempt a manual update of the record for the LIF. If this fails, check documentation for dynamic DNS updates to correct the failure or update the record directly on the DNS server.

#### Syslog Message

DDNS delete operation has failed for all or some of the logical interfaces having FQDN "%s" for Vserver "%s".

#### Parameters

**FQDN** (STRING): FQDN for which the operation failed. **vserver\_name** (STRING): Name of the Vserver.

#### nameserv.ddns.bulk.failure

#### Severity

ALERT

#### Description

This message occurs when a dynamic request to update the fully qualified domain name (FQDN) of all or some of the logical interfaces of a Vserver in the DNS server fails after repeated retries, resulting in stale records on the DNS server. This can lead to DNS lookup failures, resulting in mount problems.

#### **Corrective Action**

Use the (privilege: advanced) "vserver services name-service dns dynamic-update record" command to attempt a manual update of the record for the LIF. If this fails, check documentation for dynamic DNS updates to correct the failure or update the record directly on the DNS server.

#### Syslog Message

DDNS %s operation has failed for all or some of the logical interfaces having FQDN "%s" for Vserver "%s".

#### Parameters

**Operation** (STRING): Type of operation. **FQDN** (STRING): FQDN for which the operation failed. **vserver\_name** (STRING): Name of the Vserver.

#### nameserv.ddns.bulk.warning

#### Severity

ERROR

#### Description

This message occurs when a dynamic request to update the fully qualified domain name (FQDN) of all or some of the logical interfaces of a Vserver on the DNS server fails, resulting in stale records on the DNS server. This can lead to DNS lookup failures, resulting in mount problems.

#### **Corrective Action**

Data ONTAP® retries the failed dynamic DNS update operation. Check the DNS record to ensure that it is up to date. Use the (privilege: advanced) "vserver services name-service dns dynamic-update record" command to attempt a manual update of the record for the LIF. If this fails, check documentation for dynamic DNS updates to correct the failure or update the record directly on the DNS server.

#### Syslog Message

DDNS %s operation has failed for all or some of the logical interfaces having FQDN "%s" for Vserver "%s".

#### Parameters

**Operation** (STRING): Type of operation. **FQDN** (STRING): FQDN for which the operation failed. **vserver\_name** (STRING): Name of the Vserver.

#### nameserv.ddns.lif.delete

#### Severity

ALERT

#### Description

This message occurs when an attempt to delete a fully qualified domain name (FQDN) from the DNS server fails, resulting in a stale record on the server. The FQDN belongs to the logical interface (LIF) of the given Vserver. Retaining the stale record can lead to DNS lookup failures, resulting in mount problems.

#### **Corrective Action**

Use the (privilege: advanced) "vserver services name-service dns dynamic-update record delete" command to attempt a manual update of the record for the LIF. If this fails, check documentation for dynamic DNS updates to correct the failure or update the record directly on the DNS server.

#### Syslog Message

DDNS delete operation of FQDN "%s" failed for LIF with IP %s on Vserver "%s".

#### Parameters

**FQDN** (STRING): FQDN for which the operation failed. **IP** (STRING): IP address for which the operation failed. **vserver\_name** (STRING): Name of the Vserver.

#### nameserv.ddns.lif.failure

#### Severity

ALERT

#### Description

This message occurs when an attempt to update a fully qualified domain name (FQDN) on the DNS server fails after repeated retries, resulting in a stale record on the server. The FQDN belongs to the logical interface (LIF) of the given Vserver. Retaining the stale record can lead to DNS lookup failures, resulting in mount problems.

#### **Corrective Action**

Use the (privilege: advanced) "vserver services name-service dns dynamic-update record" command to attempt a manual update of the record for the LIF. If this fails, check documentation for dynamic DNS updates to correct the failure or update the record directly on the DNS server.

#### Syslog Message

DDNS %s operation of FQDN "%s" failed for LIF with IP %s on Vserver "%s".

#### Parameters

**Operation** (STRING): Type of operation. **FQDN** (STRING): FQDN for which the operation failed. **IP** (STRING): IP address for which the operation failed. **vserver\_name** (STRING): Name of the Vserver.

#### nameserv.ddns.lif.warning

#### Severity

ERROR

#### Description

This message occurs when an attempt to update a fully qualified domain name (FQDN) on the DNS server fails, resulting in a stale record on the server. The FQDN belongs to the logical interface (LIF) of the given Vserver. Retaining the stale record can lead to DNS lookup failures, resulting in mount problems.

#### **Corrective Action**

Data ONTAP® retries the failed dynamic DNS update operation. Check the DNS record to ensure that it is up to date. Use the (privilege: advanced) "vserver services name-service dns dynamic-update record" command to attempt a manual update of the record for the LIF. If this fails, check documentation for dynamic DNS updates to correct the failure or update the record directly on the DNS server.

#### Syslog Message

DDNS %s operation of FQDN "%s" failed for LIF with IP %s on Vserver "%s".

#### **Parameters**

**Operation** (STRING): Type of operation. **FQDN** (STRING): FQDN for which the operation failed. **IP** (STRING): IP address for which the operation failed. **vserver\_name** (STRING): Name of the Vserver.

# nameserv.netgrpbyhost events

#### nameserv.netgrpbyhost.failed

#### Severity

ERROR

#### Description

This message occurs when netgroup is configured but the netgroup byhost database is not generated during an upgrade operation. Absence of the netgroup byhost database might impact performance or access during subsequent netgroup-related data access attempts.

#### **Corrective Action**

Use the "vserver services name-service netgroup load" command to reload the netgroup configuration file. Use the (privilege: advanced) "vserver services name-service netgroup status" command to verify that the netgroup file was successfully loaded and the netgroup byhost database successfully generated. If there are any syntax errors after the load operation, fix them and reload the netgroup file.

#### Syslog Message

Netgroup byhost database failed to generate for Vserver %s on node %s with error %s.

#### Parameters

vserver\_name (STRING): Name of the Vserver. node\_name (STRING): Name of the node. error\_string (STRING): Error encountered during creation of netgroup byhost.

#### **Copyright information**

Copyright © 2024 NetApp, Inc. All Rights Reserved. Printed in the U.S. No part of this document covered by copyright may be reproduced in any form or by any means—graphic, electronic, or mechanical, including photocopying, recording, taping, or storage in an electronic retrieval system—without prior written permission of the copyright owner.

Software derived from copyrighted NetApp material is subject to the following license and disclaimer:

THIS SOFTWARE IS PROVIDED BY NETAPP "AS IS" AND WITHOUT ANY EXPRESS OR IMPLIED WARRANTIES, INCLUDING, BUT NOT LIMITED TO, THE IMPLIED WARRANTIES OF MERCHANTABILITY AND FITNESS FOR A PARTICULAR PURPOSE, WHICH ARE HEREBY DISCLAIMED. IN NO EVENT SHALL NETAPP BE LIABLE FOR ANY DIRECT, INDIRECT, INCIDENTAL, SPECIAL, EXEMPLARY, OR CONSEQUENTIAL DAMAGES (INCLUDING, BUT NOT LIMITED TO, PROCUREMENT OF SUBSTITUTE GOODS OR SERVICES; LOSS OF USE, DATA, OR PROFITS; OR BUSINESS INTERRUPTION) HOWEVER CAUSED AND ON ANY THEORY OF LIABILITY, WHETHER IN CONTRACT, STRICT LIABILITY, OR TORT (INCLUDING NEGLIGENCE OR OTHERWISE) ARISING IN ANY WAY OUT OF THE USE OF THIS SOFTWARE, EVEN IF ADVISED OF THE POSSIBILITY OF SUCH DAMAGE.

NetApp reserves the right to change any products described herein at any time, and without notice. NetApp assumes no responsibility or liability arising from the use of products described herein, except as expressly agreed to in writing by NetApp. The use or purchase of this product does not convey a license under any patent rights, trademark rights, or any other intellectual property rights of NetApp.

The product described in this manual may be protected by one or more U.S. patents, foreign patents, or pending applications.

LIMITED RIGHTS LEGEND: Use, duplication, or disclosure by the government is subject to restrictions as set forth in subparagraph (b)(3) of the Rights in Technical Data -Noncommercial Items at DFARS 252.227-7013 (FEB 2014) and FAR 52.227-19 (DEC 2007).

Data contained herein pertains to a commercial product and/or commercial service (as defined in FAR 2.101) and is proprietary to NetApp, Inc. All NetApp technical data and computer software provided under this Agreement is commercial in nature and developed solely at private expense. The U.S. Government has a non-exclusive, non-transferrable, nonsublicensable, worldwide, limited irrevocable license to use the Data only in connection with and in support of the U.S. Government contract under which the Data was delivered. Except as provided herein, the Data may not be used, disclosed, reproduced, modified, performed, or displayed without the prior written approval of NetApp, Inc. United States Government license rights for the Department of Defense are limited to those rights identified in DFARS clause 252.227-7015(b) (FEB 2014).

#### **Trademark information**

NETAPP, the NETAPP logo, and the marks listed at http://www.netapp.com/TM are trademarks of NetApp, Inc. Other company and product names may be trademarks of their respective owners.